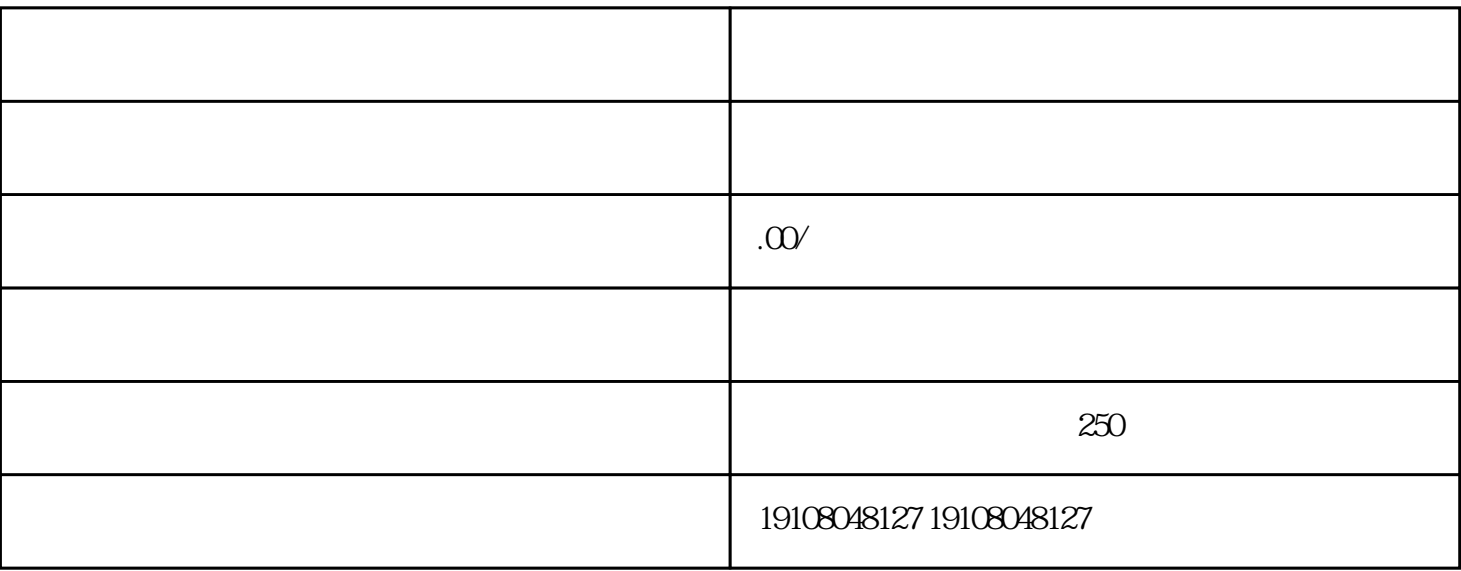

 $1$ 

 $3 \nightharpoonup$ 

2、准备入驻资料

 $\overline{4}$ 

 $\overline{5}$ 

 $6\phantom{.0}$